# Photoshop 2021 (Version 22.4.1) Key Generator Free Download [March-2022]

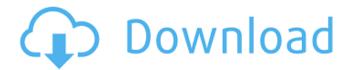

### Photoshop 2021 (Version 22.4.1) Crack + [32|64bit] [Latest] 2022

Note You can change the location of the Move tool cursor using the Cursor Location tool in the Options bar. Click the button to toggle this tool on and off, or press the E key. Along with the Move tool, you also have access to the Rectangular Selection tool, which works like the Select tool but enables you to make rectangular selections. To use this tool, press the R key, which is next to the Move tool. It's generally the easiest tool to use when you want to select a rectangle or shape to cut out, as shown in Figure 6-13. After selecting the rectangle with the Rectangular Selection tool, you can use the various Edit tools to edit the selection. You can rotate the rectangle, resize it, trim it, add new selections, and so on. Figure 6-13. The Rectangular Selection tool lets you create rectangular selections. Just press the R key to use this tool, and then click the point to place your first selection. When you're done, drag the four corners of the selection and then select Edit→Trace→Freeform. The tool automatically creates a selection out of the shape, and then you can edit it.

#### Photoshop 2021 (Version 22.4.1) Incl Product Key

Product features include: Image adjustment tools Photo editing tools Video editing tools Retouching tools Web design tools Animation tools Floorplan tools Text Editor tools And more! To edit and create a new image in Photoshop Elements, go to File>New>Image. You'll then see the following options: Actions New Edit Common Save Go Paint Adjustment Adjustments Adjust, Edit, Enhance, Create, and Merge Artistic Oil Paint, Oil Pastel, and Watercolor Bitmap Bitmap and Grayscale Bitmap and Grayscale Brush Brush and Gradient Chemical Develop Lighting Adjustments Colour Gradient Gradient Linear Non Linear Pattern (Paste/Objects) Process Relief Soft Light Virtual Light Layers Layers Images Images Images Image Animations Tweening Transitions Video Video Audio Audio Vector Vector The following tooltips are located on the main screen of Photoshop Elements: General Edit In the General tools on the left, Photoshop Elements lets you choose from many editing methods such as the type of editing process, crop, rotate, view, sharpen, and more. Use the following instructions to view your options and select the one that best fits your image. Type of Editing Process: Photo editing uses the PSE default editing processes. If you wish to change the default, make sure to change the default under the General Tools on the left. If you want to keep the original image file and have Photoshop Elements use the newer, more sophisticated processes you'll need to change the Default settings under the Photo Editing processes tab on the left. Layers: Layers are used to create and organize a series of digital layers, which you use to organize your work. These layers are created separately so that you can create as many layers as you need to edit your image. You can quickly move between layers by holding Shift a681f4349e

1/3

# Photoshop 2021 (Version 22.4.1)

## # # iproute2 #

### What's New In Photoshop 2021 (Version 22.4.1)?

Donald Trump supporters say they'll take a deep breath. The average person in American will, in fact, take a deep breath. But deep breaths don't mean much. They don't even work. There's an old saying from the gym about deep breaths: "Practice doesn't make perfect, perfect practice makes perfect." My advice: Don't try to breathe deep. Just breathe. Because if you're in a yoga class or on a yoga mat, you already do. You breathe when you listen to music, because music is rhythm. You breathe when you ride a bike, because that's exercise. You're always breathing. It's a physiological fact. You can't go a few moments without breathing. The difference is, when you're breathing, you're aware of it, doing it consciously, having a purpose. That's yoga. That's riding a bike. You're not breathing on a crowded subway, when you're breathing happens because your lungs "need" to breathe. It's not a conscious choice. Now, back to Trump: It's pretty much impossible to breathe deep in an election. Trump supporters say they're now ready to take a deep breath. But they're actually doing it wrong. When Trump supporters say "take a deep breath," they're just following the advice they were given about political elections. It means "Focus on a positive message about yourself and your candidate." It means "Don't listen to the media." But I can tell you for sure: That "deep breath" advice is garbage. This "deep breath" mentality might work for election-time, but it won't work during a yoga practice. So, let's do it: Take a deep breath. During a yoga practice. Even if you're not actually doing yoga, you can do a type of breathing. It's called Ujjayi. Here's how to do it: Put your tongue behind your upper front teeth. Breathe in through your nose. Exhale through your mouth, Repeat. That's it, Now just do it in a crowded train. Do it on the subway, I promise you it doesn't make any difference. Please try it.Q: Highcharts showing multiple values from external JSON Is there a way to draw multiple values

2/3

# **System Requirements For Photoshop 2021 (Version 22.4.1):**

Version Information: Recommended Memory: - Go to your RAM on your motherboard and confirm that your system has 2GB of RAM or more. CPU: - Go to the Advanced tab and ensure your CPU is an Intel i7 or better. If you are overclocking, then please ensure your CPU is compatible with your motherboard. System Requirements: - The device will be able to run smoothly if the following minimum requirements are met: - Go to your RAM on your motherboard and confirm that your system has 2GB of RAM or more.Go to the Advanced

https://ictlife.vn/upload/files/2022/06/5KHLFWRTWxL8Q8kgbv9R\_30\_19acbcd5f3d70d90a9a141961ef5357f\_file.pdf https://mia.world/upload/files/2022/06/ZgA9kf9Ljlg8WPylXhp2\_30\_278630004215f3e6910d02d87386a638\_file.pdf https://momentsof.joys.com/2022/06/30/adobe-photoshop-cc-2019-crack-activation-code-keygen-for-lifetime-pc-windows-updated-2022/

https://www.webkurs.at/blog/index.php?entryid=3151

https://vincyaviation.com/adobe-photoshop-2022-version-23-4-1-serial-number-and-product-key-crack-activator-free-download/

https://www.townsendma.gov/sites/g/files/vyhlif1331/f/uploads/cell\_tower\_posting\_notice.pdf

https://newsafrica.world/wp-content/uploads/2022/06/Adobe Photoshop 2020.pdf

http://yorunoteiou.com/?p=560240

https://academie-coachsdesante.com/blog/index.php?entryid=2016

http://eveningandmorningchildcareservices.com/wp-content/uploads/2022/06/Photoshop 2021 Version 2242.pdf

https://konnektion.com/advert/adobe-photoshop-2021-version-22-1-1-hack-lifetime-activation-code-download-2022/

http://barrillos.org/2022/06/30/photoshop-cc-2015-2022/

 $\underline{https://desifaceup.in/upload/files/2022/06/ALHzJQaPfQmKYq9jfhI5\ 30\ 278630004215f3e6910d02d87386a638\ file.pdf}$ 

https://www.askfood.eu/system/files/webform/raikym405.pdf

https://yachay.unat.edu.pe/blog/index.php?entryid=7355

https://www.careerfirst.lk/sites/default/files/webform/cv/carlgesi458.pdf

https://seisystem.it/wp-content/uploads/2022/06/Adobe Photoshop 2021 Version 2241.pdf

https://sundtindtag.dk/%Alternativ sund mad%/

https://vumview.com/upload/files/2022/06/fbvIfRPkz5wLSLiPTU1K\_30\_278630004215f3e6910d02d87386a638\_file.pdf

https://www.mojianzhai.com/wp-content/uploads/2022/07/shiran.pdf